**Paralelo 1** ? **Evaluaciones** ? **FL ‐ EXAMEN 1 EVA**

### FL - EXAMEN 1 EVA

Comenzado: Dic 5 en 2:34pm

E 3

Question 1: 1 puntos Linux es la versión "trucha" de Windows

● True

False

春

Question 2: 1 puntos El [parte] es la parte del Sistema Operativo encargada de gestionar los recursos

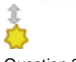

Question 3: 1 puntos

La [parte] es la parte del Sistema Operativo encargada de comunicarse con el usuario

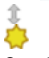

Question 4: 1 puntos ¿ Cual de las siguientes sirve para ejecutar un comando ?

\$COLOR

 $$$ (COLOR)

 $\bullet$  \${COLOR}

COLOR

Ŏ

Question 5: 1 puntos Para que imprima en pantalla el comando debe ser utilizado.

## å

Question 6: 1 puntos Relacione los siguientes

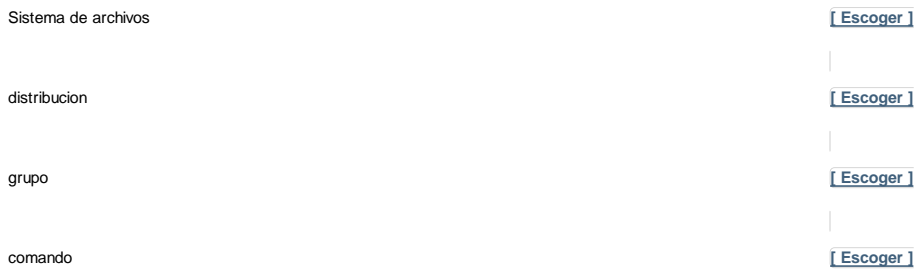

# **[ Escoger ] [ Escoger ]**

**[ Escoger ]**

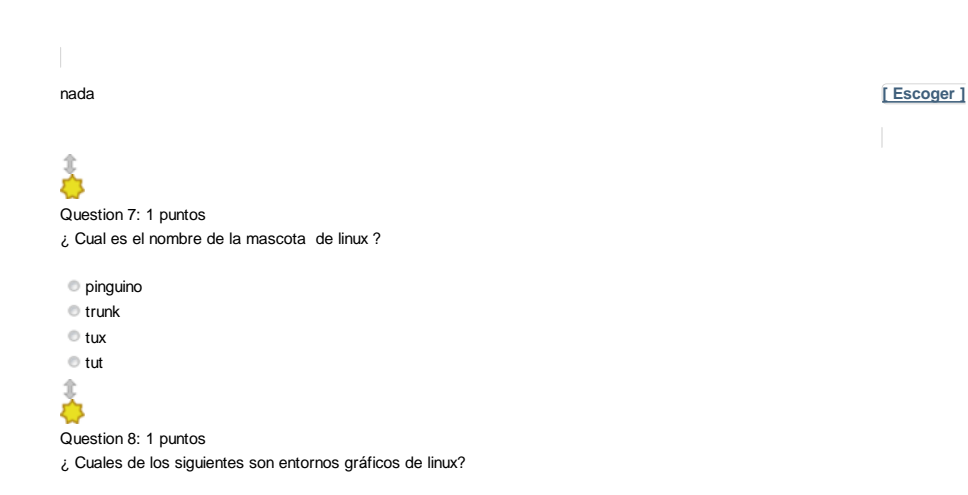

JDE

**KDE** 

XFASTE

**GNOME** 

**Windows** 

ò

Question 9: 1 puntos ¿ Para que sirve el comando *sleep* ?

para modificar un archivo

para mantener en espera un proceso

para mostrar listas de uso

para parar un proceso de impresion

### 春

Question 10: 1 puntos Esta linea de comandos permite crear y añadir a un grupo (estudiante) al usuario (imaringa).

*adduser imaringa groupadd estudiante*

True False

春

Question 11: 1 puntos Las en linux siempre son considerado cadenas de caracteres

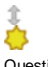

Question 12: 1 puntos El comando *pwd* nos permite cambiar la clave de usuario

True Falseň

#### Evaluación: FL - EXAMEN 1 EVA

Question 13: 1 puntos El sistema operativo Linux esta compuesto de: Interfaces, kernel, drivers y ext4  $\bullet$  True False Ď Question 14: 1 puntos El comando permite visualizar en pantalla el contenido de una carpeta 義 Question 15: 1 puntos ¿Cual es el comando para añadir usuarios? ls aduser groupadd adduserò Question 16: 1 puntos El comando su sirve para borrar un usuario. True False 心 Question 17: 1 puntos es la distribucion de Linux que usamos en clase 義 Question 18: 1 puntos El comando *echo* sirve para agregar texto a un archivo. True False 舂 Question 19: 1 puntos Los usuarios en linux solo se pueden crear desde la cuenta de root True False 春 Question 20: 1 puntos El sistema operativo usado en clase es Slackware

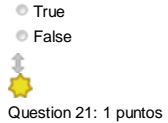

3 of 13

¿Cual de las siguientes distribuciones no es gratuita ?

- **Slackware**
- Red Hat
- Fedora
- Ubuntu

### 春

Question 22: 1 puntos

*sudo* es un comando que sirve para ejecutar programas con otros privilegios

- True
- False
- ŏ
- Question 23: 1 puntos
- ¿ Con que comando se puede modificar la configuracion de un usuario ?

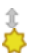

Question 24: 1 puntos

¿Que comando/instruccion lista todos los archivos?

rm -R / ls -aR tree /

ls -aR /

髙

Question 25: 1 puntos

Linux es un Sistema de libre distribucion con multiples de linea de comandos

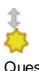

#### Question 26: 1 puntos Asigne los comandos adecuados de acuardo a su funcion

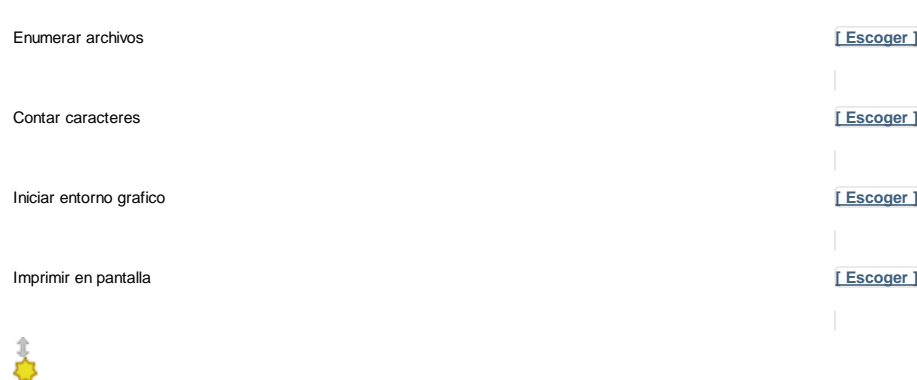

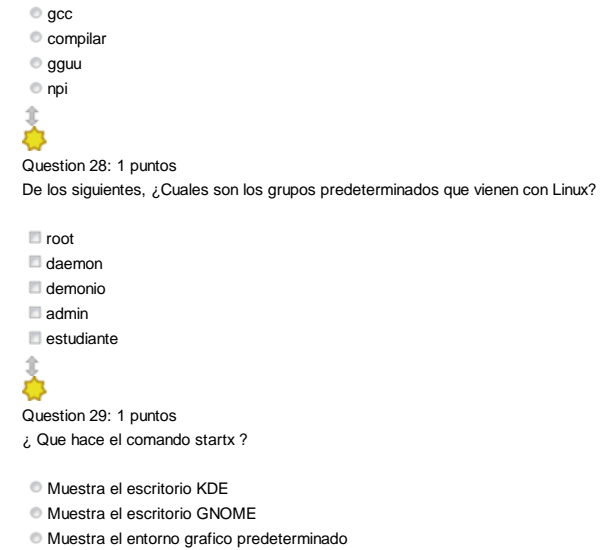

Nada de lo dicho

### Ŏ

Question 30: 1 puntos De las siguientes, ¿Cual/cuales no son distribuciones de Linux ?

Slackware

Microsoft Windows

Android

OS X

Red Hat

Mandriva

### 義

Question 31: 1 puntos

Que comando podemos usar para programar una tarea en un tiempo especifico

at hour

date

set

義

Question 32: 1 puntos

Cual de los siguientes comandos podemos utilizar para ver el contenido de un archivo sin editarlo

cat  $\bullet$  pine vi nano 办

Question 33: 1 puntos

Que comando nos permite cambiar los permisos de un archivp

chmodmodmovset

### 春

Question 34: 1 puntos

Que comando nos permite cambiar el dueño de un archivo

chown

chname

 $\bullet$  chgrp

chuser

春

Question 35: 1 puntos

Que comando permite copiar archivos de un lugar a otro del sistema

 $\bullet$  cp mv cd cls

Î,

Question 36: 1 puntos

Cual de los siguientes comandos muestra el estado de la conexion de red tipo ethernet

ethtool

ethernet

netview

viewnet

€

Question 37: 1 puntos

Que comando nos muestra la diferencias entre dos archivos

diff

difference df dif

 $\hat{\mathbf{r}}$ 办

Question 38: 1 puntos

Que comando permite la creacion de respaldos de sistemas de archivos ext 2 y ext 3

dupm dump dm dp 美

Question 39: 1 puntos

Que herramienta permite particionar una unidad de almacenamiento masivo

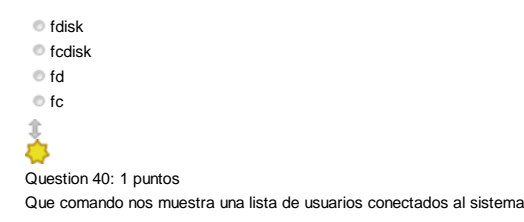

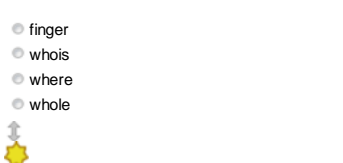

Question 41: 1 puntos

Que comando nos puede dar informacion sobre un archivo en particular

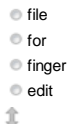

舂

Question 42: 1 puntos

Que comando nos permite cifrar un archivo

 $^{\circledcirc}$  gpp  $\bullet$  gcc gdb ggg

春

Question 43: 1 puntos

Que comando nos permite seleccionar en base a una cadena de caracteres

ggg grep gep

 $q$ rp

美

Question 44: 1 puntos Que comando nos permite apagar el sistema

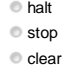

comm

Ď

Question 45: 1 puntos

Que comando nos muestra las ultimas lineas que hemos introducido en la linea de comandos

history

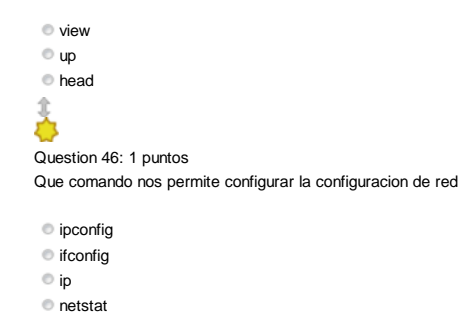

ò

Question 47: 1 puntos

Que comando nos muesta la tabla de IPs de acuerdo al prefijo CIDR

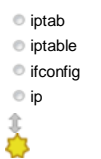

Question 48: 1 puntos

Que comando me permite parar todos los procesos de un grupo

killall

haltall **Stopall** 

rmall

Ĵ.

Question 49: 1 puntos

Que comando nos permite imprimir archivos

 $\bigcirc$  lpr

 $\bullet$  print send

cut

Ŏ

Question 50: 1 puntos

Que comando nos permite eliminar archivos

rm

remove

recuve

rv

Ŏ

Question 51: 1 puntos

Cuales de los siguientes son editores de texto en Linux

pico nano

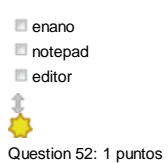

Que comando nos muestra el arbol de procesos de un proceso en particular

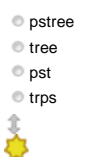

Question 53: 1 puntos

Que comando me permite borrar un directorio

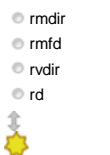

Question 54: 1 puntos Que comando puede apagar el sistema

shutdown -h

shutdown -r

shutdown -s

shutdown -g

Ď

Question 55: 1 puntos

Que comando me permite cambiar de usuario

su

sudo

halt logout

Ŏ

Question 56: 1 puntos

Que comando nos muestra los limites del sistema

ulimit limit

**SysSize** 

size

4b

办

Question 57: 1 puntos Que comando nos permite desmontar un CD en el sistema

umount unmount

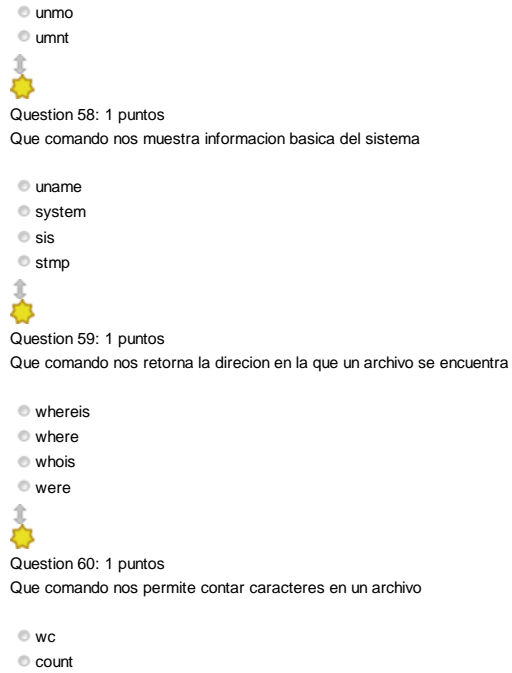

 $\bullet$  co cc

Question 61: 10 puntos

Durante la clases de Sistemas Operativos de Red yu Fundamentos de Linux, hemos instalado el servidor web Apache y lo configuramos para que pudiera tener usted dos (2) paginas web diferentes en una maquina. ¿Cual es el proc ejemplo y los datos necesarios para que cualquier persona que deseara realizar dicho proceso pudiera hacerlo utilizando su respuesta como guía.

**(javascript:;)(javascript:;)(javascript:;)(javascript:;)(javascript:;)(javascript:;)(javascript:;)(javascript:;)(javascript:;)(javascript:;)(javascript:;)(javascript:;)(javascript:;)(javascript:;)(javascript:;) (javascript:;) (javascript:;)(javascript:;) (javascript:;) (javascript:;) (javascript:;) (javascript:;) (javascript:;)Font Size (javascript:;)(javascript:;)Paragraph (javascript:;)(javascript:;)**

Question 62: 10 puntos De una forma breve, indique al menos cinco (5) pasos en el proceso de instalacion de Linux Slackware y de ejemplos de los mismos

**(javascript:;)(javascript:;)(javascript:;)(javascript:;)(javascript:;)(javascript:;)(javascript:;)(javascript:;)(javascript:;)(javascript:;)(javascript:;)(javascript:;)(javascript:;)(javascript:;)(javascript:;)** (javascript:;)<sup>3</sup> (javascript:;)(javascript:;) (javascript:;) (javascript:;) (javascript:;) (javascript:;) (javascript:;) (javascript:;) (javascript:;)(javascript:;)(javascript:;) (javascript:;) (javascript:;) (javascript:

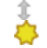

Ŏ

Question 63: 10 puntos

En clase hemos dicho que Linux es un software de Libre distribucion y codigo abierto. ¿ Que significan estos dos terminos ? Describa ambos terminos y de ejemplos de los mismos.

**(javascript:;)(javascript:;)(javascript:;)(javascript:;)(javascript:;)(javascript:;)(javascript:;)(javascript:;)(javascript:;)(javascript:;)(javascript:;)(javascript:;)(javascript:;)(javascript:;)(javascript:;)** (javascript:;) <sup>a</sup> (javascript:;)(javascript:;) <sup>a</sup> (javascript:;) (javascript:;) (javascript:;) (javascript:;) (javascript:;) (javascript:;)(javascript:;)(javascript:;)(javascript:;)(javascript:;)(javascript:;)(javascript

### 髙

#### Question 64: 10 puntos

Como nuevo administrador de sistemas de la empresa PATITO S.A. recibe el requerimiento por parte de la gerencia, de cambiar el actual servidor web de una plataforma Microsoft Windows 2008 Server a una plataforma Linux. Des como administrador y la información que debería recabar para poder decidir si la migración es adecuada para la empresa o por el contrario no debería de realizarse

**(javascript:;)(javascript:;)(javascript:;)(javascript:;)(javascript:;)(javascript:;)(javascript:;)(javascript:;)(javascript:;)(javascript:;)(javascript:;)(javascript:;)(javascript:;)(javascript:;)(javascript:;)** (javascript:;) <sup>3</sup> (javascript:;) (javascript:;) (javascript:;) (javascript:;) (javascript:;) (javascript:;) (javascript:;) (javascript:;) (javascript:;) (javascript:;) (javascript:;) (javascript:;) (javascript:;) (javascr

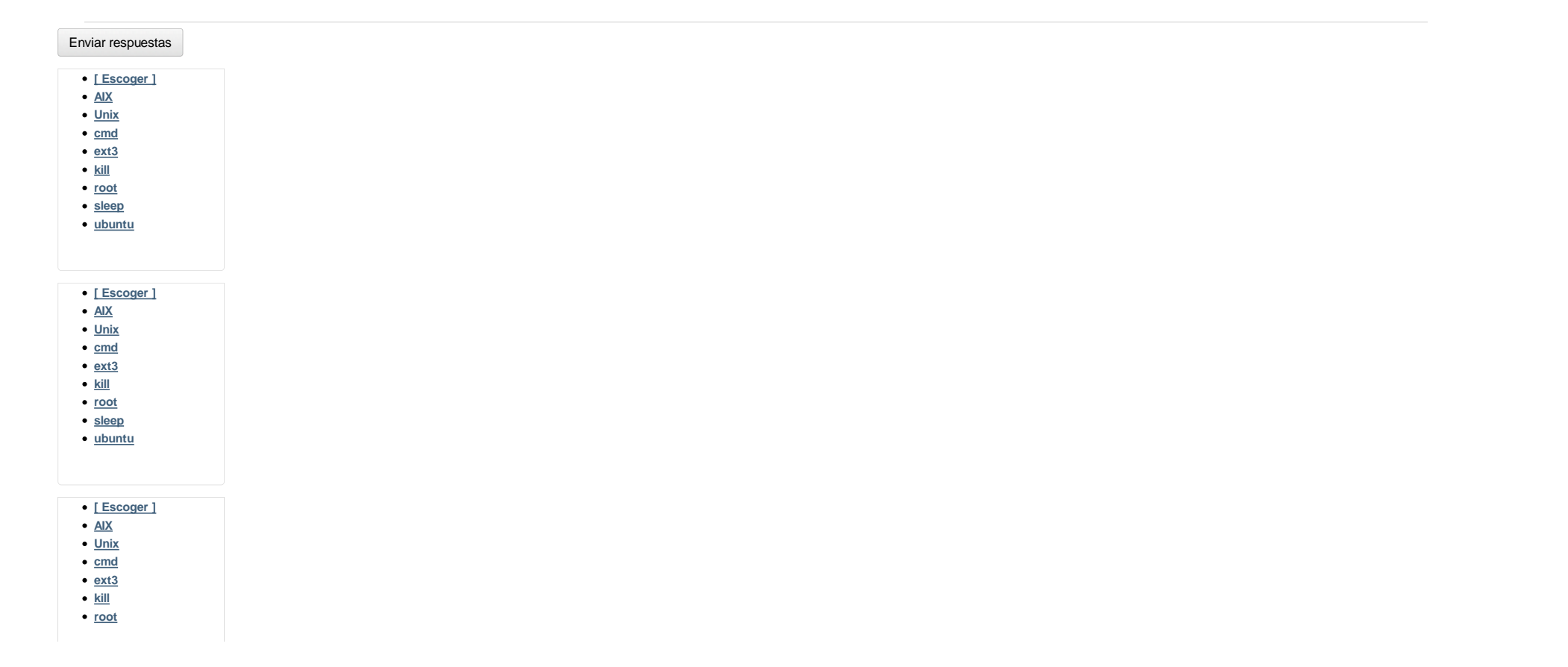